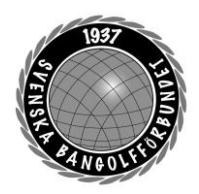

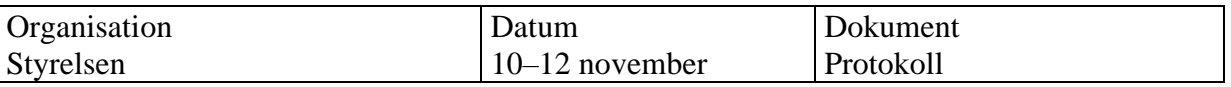

### **Protokoll fört vid möte den 10–12 november i Linköping**

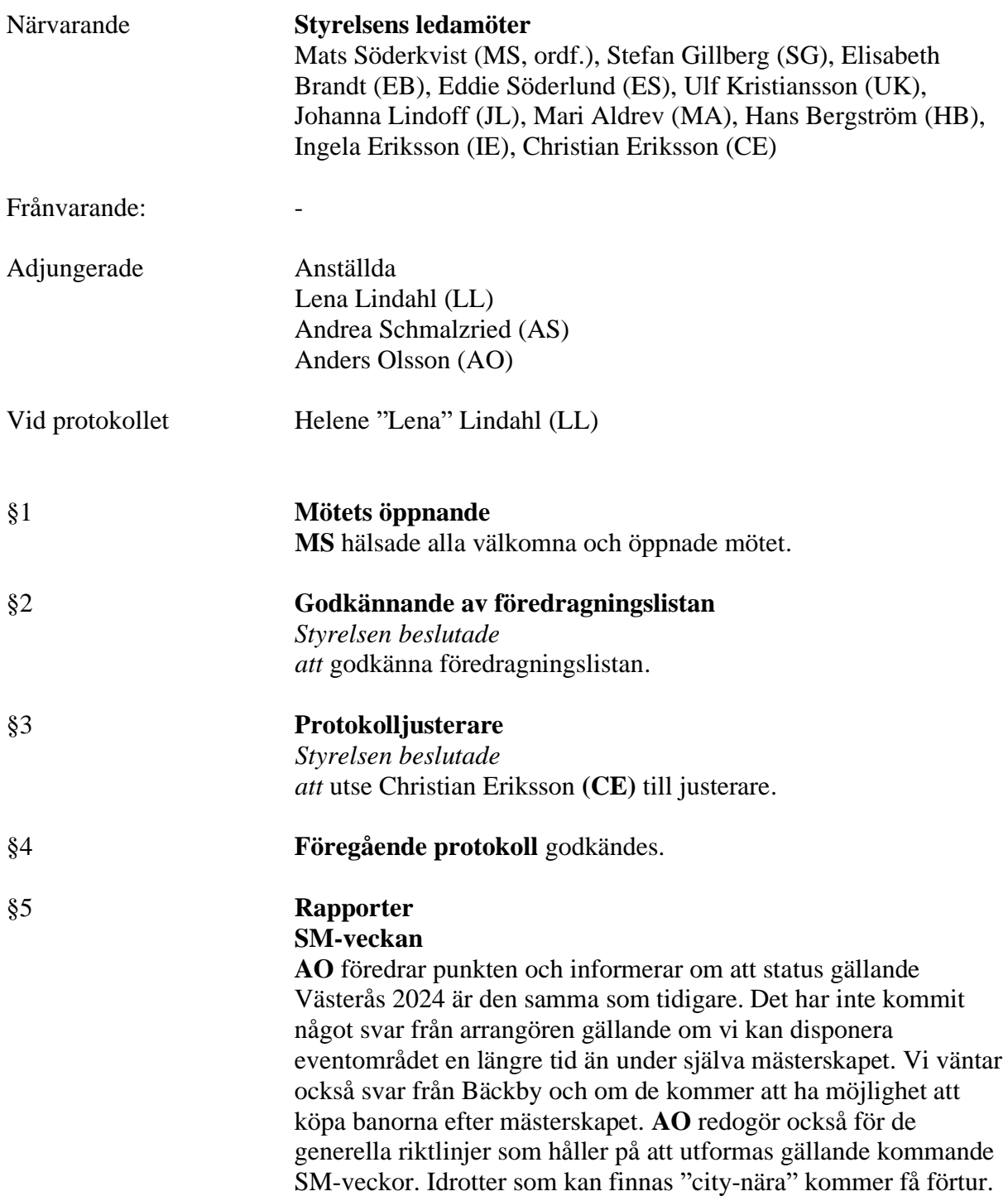

BANGOLF

www.bangolf.se

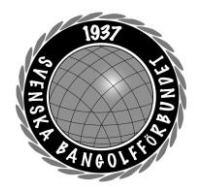

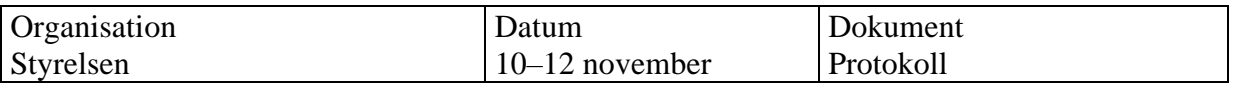

#### **CL 2024**

**SG** föredrar punkten. Mötet med Landskrona kommun är genomfört och gick jättebra. Det finns framför allt stöd att få gällande teknisk utrustning samt att kommunen vill göra ett eget event i anslutning till Pulsen Arena i samband med tävlingarna. Gällande ekonomiskt stöd hänvisade kommunen till Visit Skåne.

#### **Utbildningsportal**

**CE** föredrar punkten och informerar styrelsen om det arbete som skett under hösten att utvärdera olika leverantörer av en digital utbildningsplattform. Valet har nu landat på företaget Add Wisdom som dels har ett bra pris utifrån de behov vi har i dagsläget. Konståkningsförbundet använder denna plattform sedan en tid tillbaka och är nöjda. Styrelsen tar beslut under beslutspunkter.

#### **Elitidrottsstödet**

**MS** föredrar punkten och informerar styrelsen om den process som pågår tillsammans med andra förbund.

#### §6 **Prioriteringar**

Styrelsen diskuterade prioriteringar gällande budget 2024. Prioriteringarna sammanställdes och presenterades som ingångsvärden till kommittéernas arbete på planeringskonferensen.

Mötet ajournerades och återupptogs söndagen den 12/11

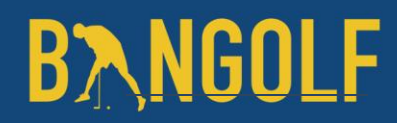

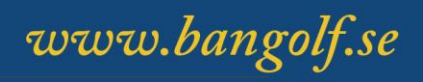

Organisation Datum Dokument

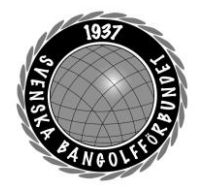

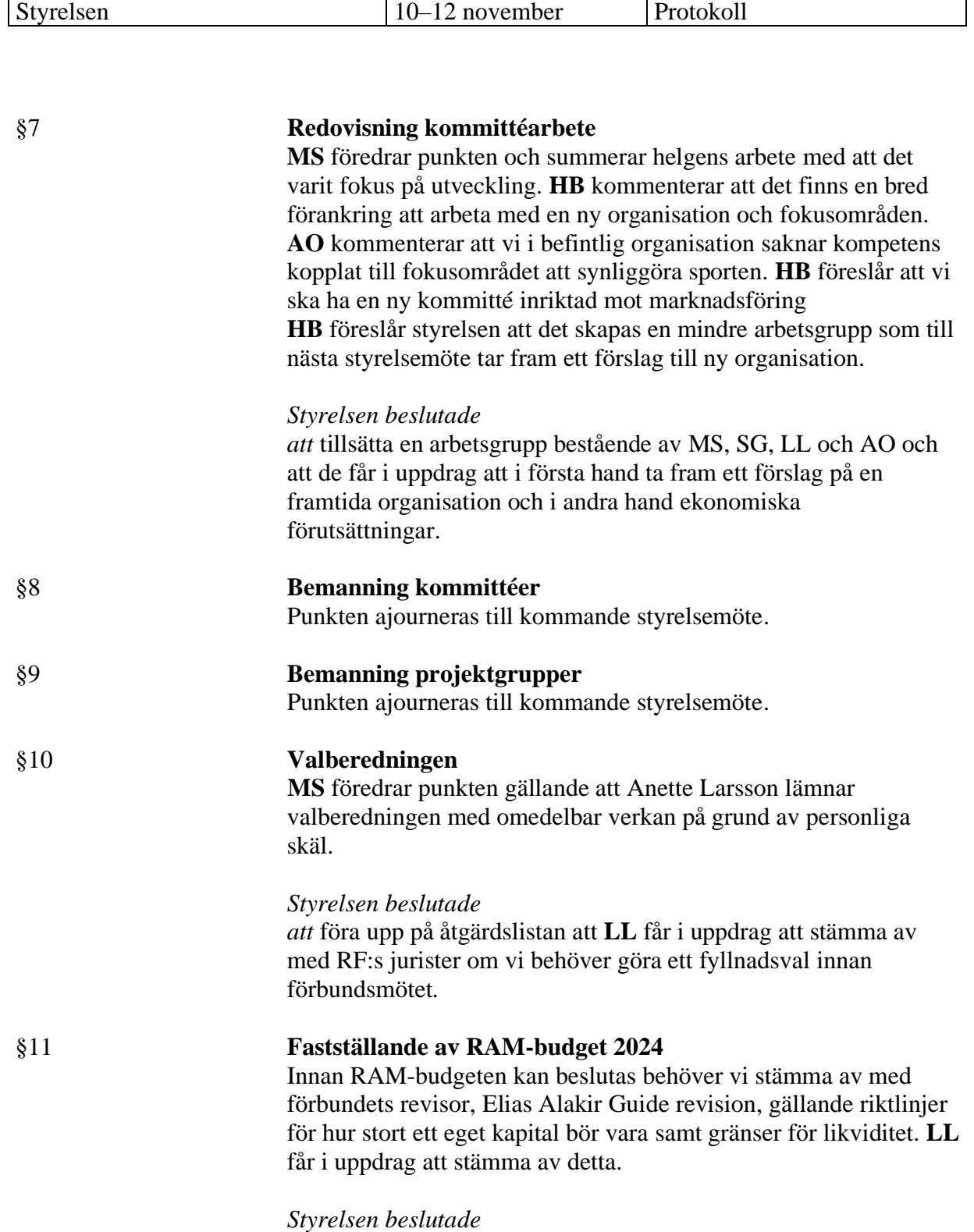

*att* ge **AO** i uppdrag att ta fram en offert på en portabel bana med finansieringslösning.

# **BANGOLF**

www.bangolf.se

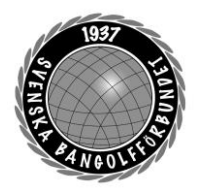

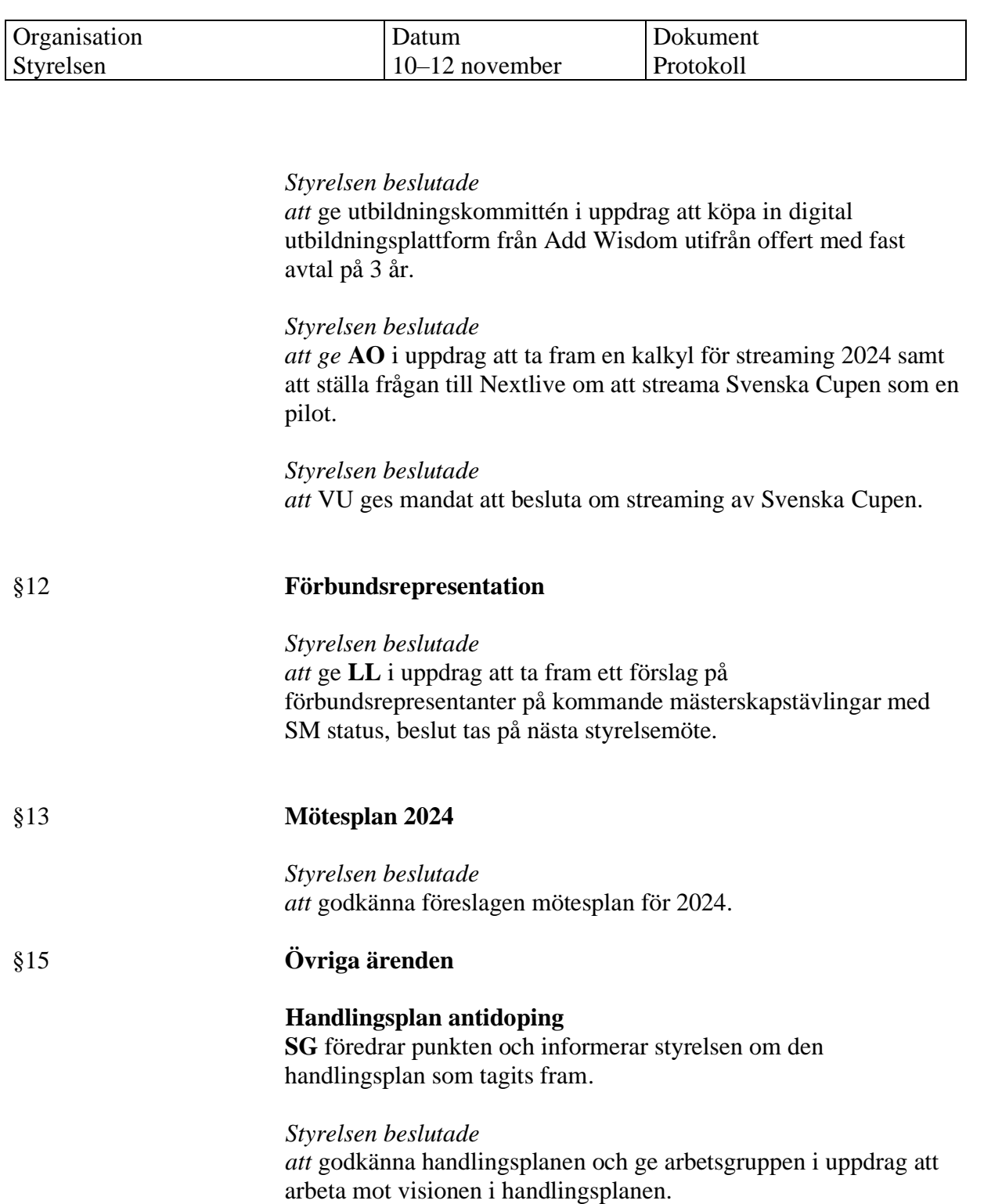

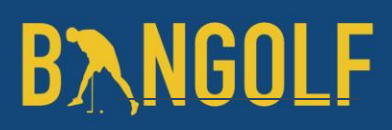

www.bangolf.se

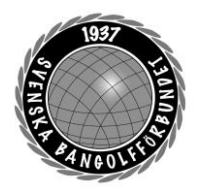

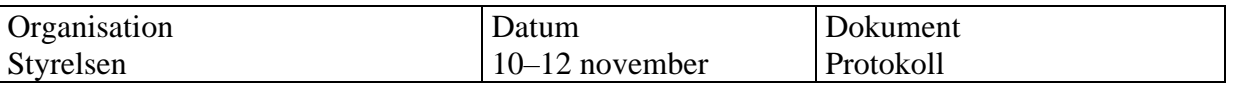

#### **Resultatredovisning för barn**

**LL** föredrar punkten och hänvisar till RF:s riktlinjer för barn -och ungdomsidrott och som beskriver följande: "*det är barns och ungas positiva upplevelse av tävlingsmomentet som ska forma framtidens tävlingssystem och tävlingsbestämmelser, snarare än att system och regelverk ska forma dem. Det är av yttersta vikt att vi inte låter resultatet i stunden få långsiktiga konsekvenser eller påverka det enskilda barnets och ungdomens möjligheter till idrottslig utveckling"*

*Styrelsen beslutade*

*att* sätta på åtgärdslistan att ta fram ett förslag på hur vi ska hantera detta i framtiden*.* 

#### §16 **Mötet avslutas**

Ordförande tackar alla mötesdeltagare och önskar alla en trevlig resa hem.

#### **Nästa möte den 11/12 klockan 18:30 Teams**

Mötessekreterare Mötesordförande Justerare Helene "Lena" Lindahl Mats Söderkvist Christian Eriksson

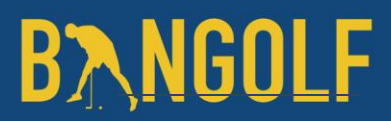

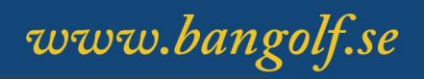

### Verifikat

Transaktion 09222115557505315567

### Dokument

Protokoll Styrelsemöte 10 - 12 november 2023 Huvuddokument 5 sidor Startades 2023-11-23 09:23:46 CET (+0100) av En kund hos Lexly (EkhL) Färdigställt 2023-11-23 15:57:45 CET (+0100)

### Initierare

En kund hos Lexly (EkhL)

Lexly noreply@lexly.se

### Signerare

Helene Lindahl (HL) Identifierad med svenskt BankID som "Helene Maria Elisabeth Lindahl" lena.lindahl@bangolf.se

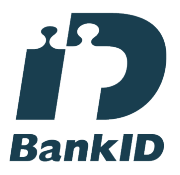

Namnet som returnerades från svenskt BankID var "Helene Maria Elisabeth Lindahl" Signerade 2023-11-23 09:24:57 CET (+0100)

Christian Eriksson (CE) Identifierad med svenskt BankID som "CHRISTIAN ERIKSSON" christian.eriksson@bangolf.se

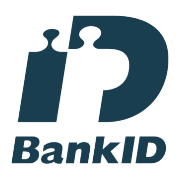

Namnet som returnerades från svenskt BankID var "CHRISTIAN ERIKSSON" Signerade 2023-11-23 15:57:45 CET (+0100)

Mats Söderkvist (MS) Identifierad med svenskt BankID som "Mats Olof Söderkvist" mats.soderkvist@bangolf.se

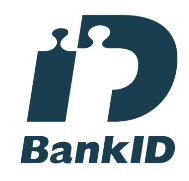

Namnet som returnerades från svenskt BankID var "Mats Olof Söderkvist" Signerade 2023-11-23 10:38:28 CET (+0100)

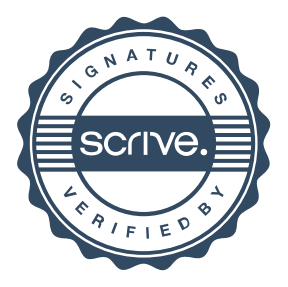

### Verifikat

Transaktion 09222115557505315567

Detta verifikat är utfärdat av Scrive. Information i kursiv stil är säkert verifierad av Scrive. Se de dolda bilagorna för mer information/bevis om detta dokument. Använd en PDF-läsare som t ex Adobe Reader som kan visa dolda bilagor för att se bilagorna. Observera att om dokumentet skrivs ut kan inte integriteten i papperskopian bevisas enligt nedan och att en vanlig papperutskrift saknar innehållet i de dolda bilagorna. Den digitala signaturen (elektroniska förseglingen) säkerställer att integriteten av detta dokument, inklusive de dolda bilagorna, kan bevisas matematiskt och oberoende av Scrive. För er bekvämlighet tillhandahåller Scrive även en tjänst för att kontrollera dokumentets integritet automatiskt på: https://scrive.com/verify

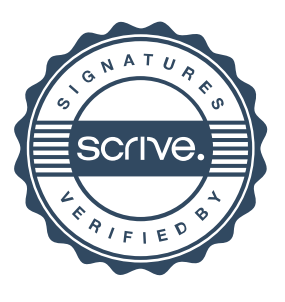